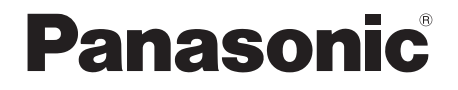

**CA-HDI 1826D** 

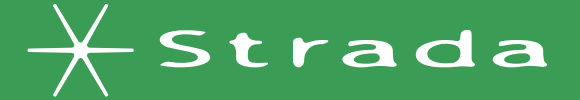

# **DIGITAL MAP** HDD

**HDS910** HDS940 HISTHI SFRIFS

# 地図データ更新キット 2008年度版

ご使用前に、本書の「安全上のご注意」( ☞ 3ページ)を必ずお読みください。

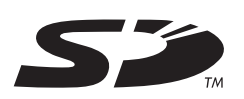

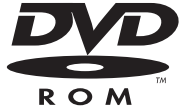

対応機種 CN-HDS910TD CN-HDS940TD CN-HDS960TD お買い上げいただき、まことにありがとうございます。取扱説明書をよくお読みのうえ、正しく 安全にお使いください。この取扱説明書は大切に保管してください。

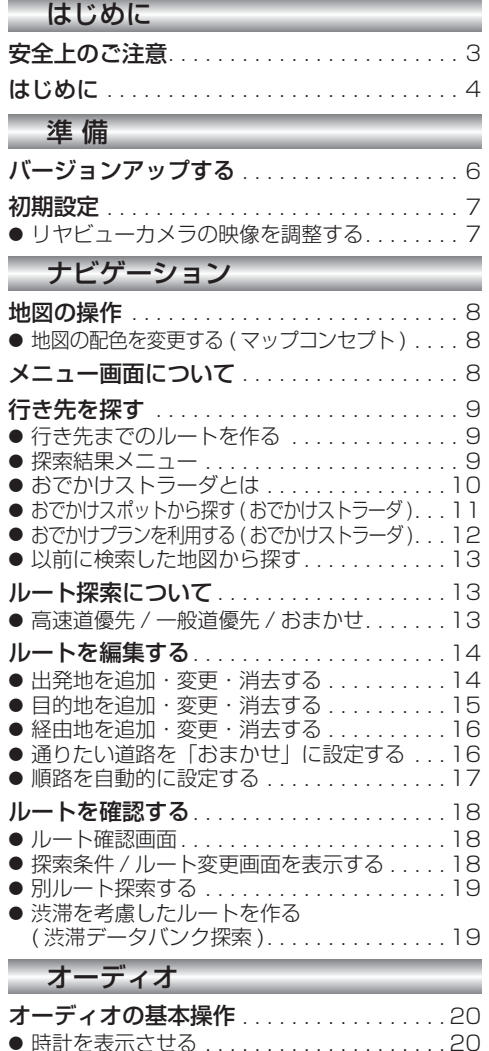

● 時計表示を消去する . . . . . . . . . . . . . . . . . 20 ● サブディスプレイ表示について . . . . . . . . . 21 ディスクを再生する . . . . . . . . . . . . . . . . . 21 ● DVD/ビデオ CD の基本操作 ...........21 HDD MUSIC を再生する . . . . . . . . . . . . 22 ● アルバム・曲を消去する . . . . . . . . . . . . . . 22 音楽データの情報を編集する . . . . . . . . . . . . 23 ● アルバム・曲の情報を見る . . . . . . . . . . . . 23

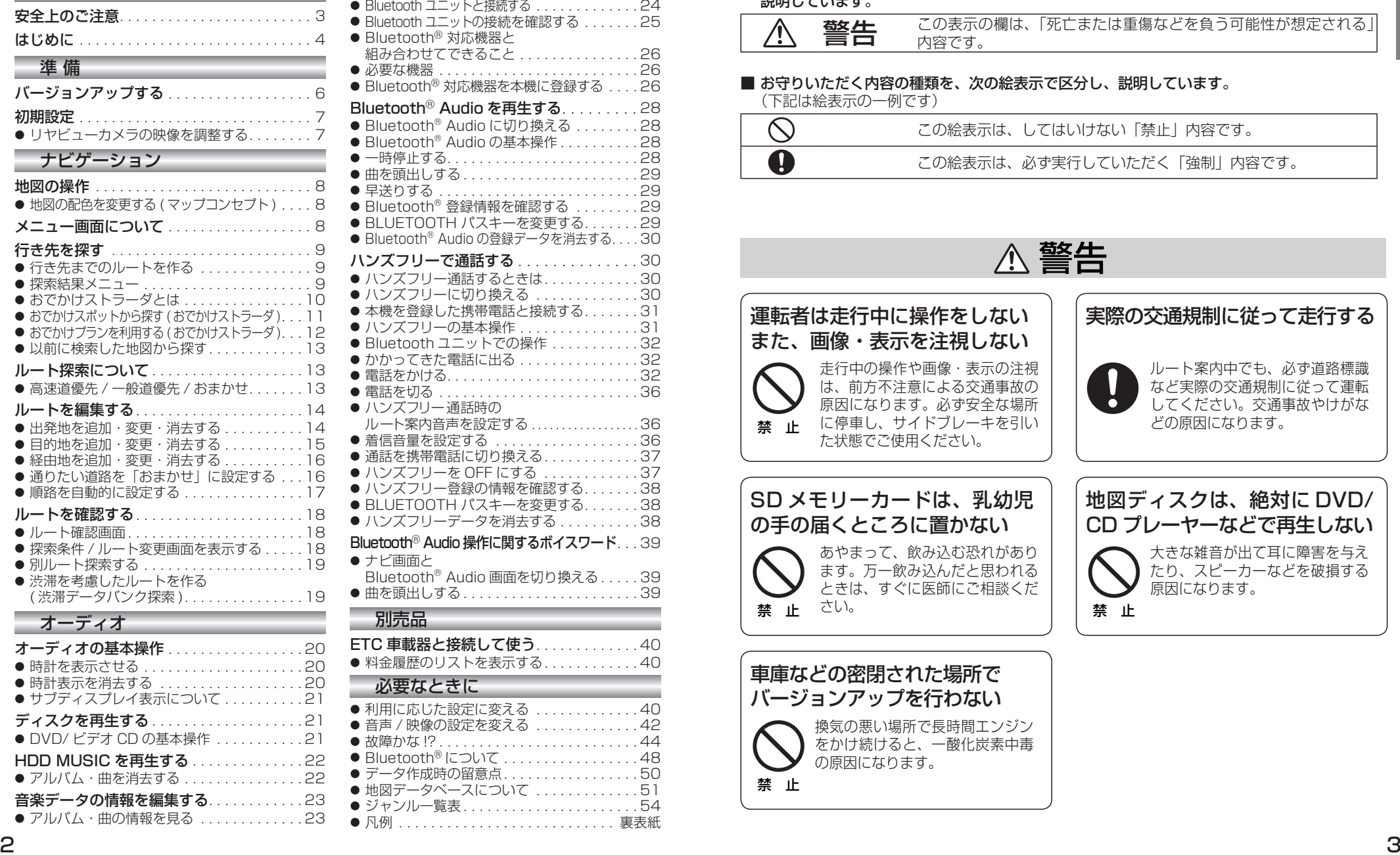

Bluetooth<sup>®</sup> 対応機器と組み合わせる . . . 24

# **もくじ** そうしゃ ウェブ ウェブ ウェブ マネス マング 安全上のご注意 きょうしゅう あいじょう ふすあうりください

お使いになる人や他の人への危害、財産への損害を未然に防止するため、必ずお守りいただくことを、 次のように説明しています。

# ■ 表示内容を無視して誤った使いかたをしたときに生じる危害や損害の程度を、次の表示で 説明しています。

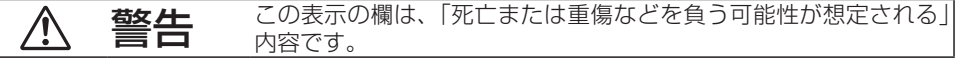

# ■ お守りいただく内容の種類を、次の絵表示で区分し、説明しています。

 (下記は絵表示の一例です)

禁 止

バージョンアップを行わない

の原因になります。

換気の悪い場所で長時間エンジン をかけ続けると、一酸化炭素中毒

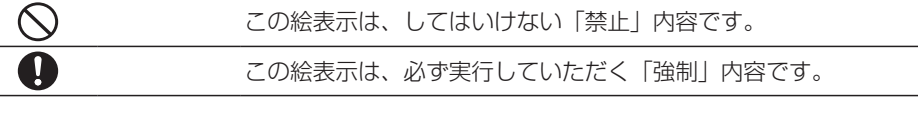

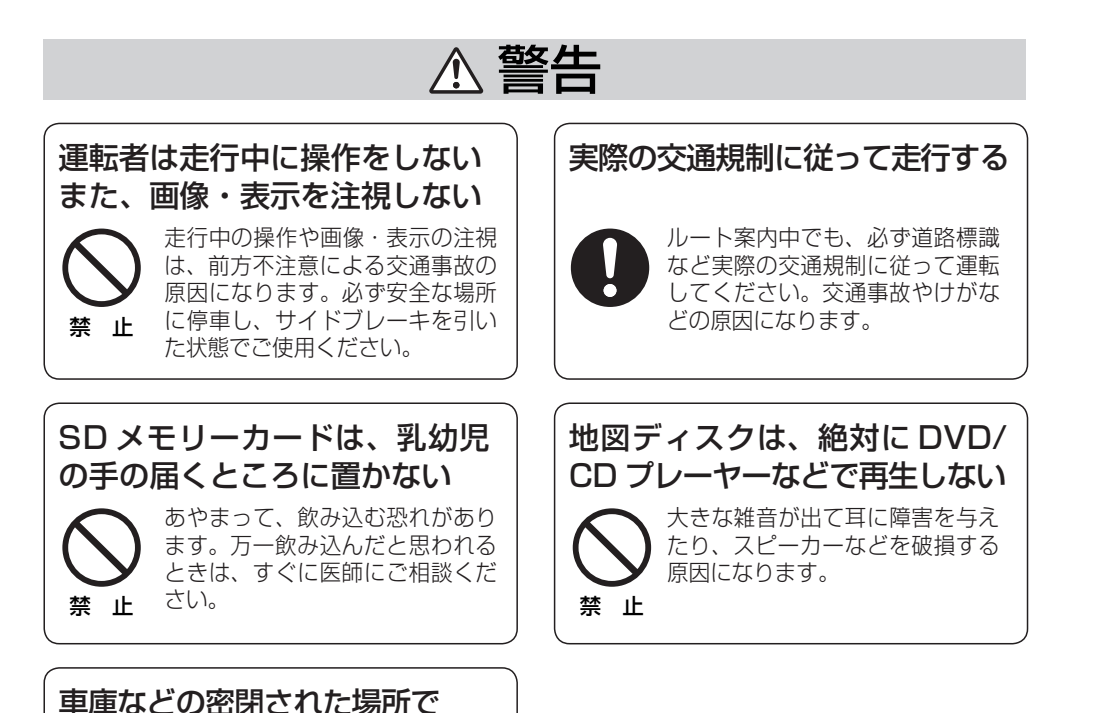

# **はじめに**

# 本書の読みかた

- バージョンアップを行うことにより新たに追加・変更された機能についてのみ説明しています。
- その他の機能についてはナビゲーション本体に同梱の取扱説明書と併せてお読みください。
- 本書では、年度更新対応機種 CN-HDS910TD/CN-HDS940TD/CN-HDS960TD を「ナビゲーション」 または「本機」と表記しています。

### 商品内容の確認

- 万一不備な点がございましたら、お買い上げの販売店へお申し付けください。
- 
- 年度更新用地図ディスク ● 2008 年度更新済シール<br>● 更新セットアップ用 SD メモリーカード ● 取扱説明書(本書)
- 更新ヤットアップ用 SD メモリーカード

# 特 長

#### ■ 地図データベースを更新 (☞51~53ページ)

本地図データは ( 財 ) 日本デジタル道路地図協会作成の「平成 18 年度版 (2007 年 3 月発行 ) 全国 デジタル道路地図データベース」、(株) ゼンリン、(株) 昭文社、(株) トヨタマップマスターの地理 情報に基づいて、松下電器産業 ( 株 ) が 2007 年 10 月に作成したものです。 市町村合併は、2007 年 9 月現在の変更分まで対応しています。

#### ■ おでかけストラーダ (☞10 ~ 12 ページ)

パソコンなどで、当社サイト(CLUB \*Strada)からおでかけスポットやおでかけプランをダウンロードし、 ナビゲーションで利用できます。

#### ■ おまかせルート探索 (☞13、16 ページ)

ルート探索時に探索条件を「おまかせ」にすると、目的地までの距離に応じて高速道優先 / 一般道優先を 自動で判別します。

#### ■ Bluetooth<sup>®</sup> 対応 (☞24 ~ 39 ページ )

別売のBluetooth ユニット(CY-BT200D)※とBluetooth®対応機器を使って、ハンズフリー通話をしたり、 Bluetooth® Audio を聞くことができます。

※ iPod® と Bluetooth ユニット (CY-BT200D) を、同時に接続することはできません。

# お知らせ

- NHK の FM 文字多重放送は、2007 年 3 月をもって終了しました。FM VICS は引き続きご利用に なれますが、FM VICS と NHK の FM 文字多重放送の同時のご利用はできません。 それに伴い、FM VICS 使用中は FM 文字多重連動で空の種類が切り換わらなくなります。
- $\bullet$  SD ロゴは、商標です。
- iPod は、米国およびその他の国で登録された Apple Inc. の商標です。
- Bluetooth®は、Bluetooth SIG, Inc. の登録商標であり、ライヤンスに基づき使用しております。
- MPEG Audio Layer3 音声圧縮技術は、Fraunhofer IIS および Thomson からライセンスを 受けています。

# 年度更新時のご注意

- 年度更新時にナビゲーションに登録されていた情報 ( 登録ポイントなど) が変化・消失した場合、 その内容の補償はできません。年度更新の前に、ナビゲーションに登録されている大切な情報 ( 登録 ポイントなど ) は、万一に備えて、SD メモリーカードに保存することをお奨めします。 なお、各種設定登録の内容やランドマークカスタマイズのデータは、SD メモリーカードに保存することは できませんので、メモなどをとっておくことをお奨めします。
- 地図データの更新で道路や地形に変化があった場合、インテリジェントルートデータなど、変化のあった 地域に関連するルートや地点のデータが消去される場合があります。ご了承ください。

# 使用上のお願い

#### ■ 本製品について

- 年度更新を完了させるまで、ナビゲーションとして使用できません。更新セットアップ用 SD メモリー カードと年度更新用地図ディスクをナビゲーションに挿入して年度更新を完了させてください。
- ●本製品で年度更新できるナビゲーションは、1台のみです。 (2 台以上のナビゲーションを年度更新するには、更新する台数分だけお買い求めください。)
- 年度更新以外の目的で本製品を使用しないでください。年度更新ができなくなる恐れがあります。
- 更新セットアップ用 SD メモリーカードは、年度更新完了後も、通常の SD メモリーカードとして お使いにならずに、大切に保管してください。(何らかの理由で、ナビゲーションの地図データやプロ グラムが破損・消失した際に、リカバリーするための備えとして必要です。)

#### ■ 当社ダウンロードサイトのプログラムについて

● 2007年 11月以前に当社ダウンロードサイトにアップロードされたプログラムを、年度更新後の ナビゲーションにインストールすると、正しく動作しなくなる恐れがありますので、絶対にインス トールしないでください。もし誤ってインストールした場合は、お買い上げの販売店にご相談ください。

#### ■ お気に入りジャンルの設定について

●年度更新すると、お気に入りジャンルの設定がお買い上げ時の設定に戻ります。更新前にメモを 取り、再度設定を行ってください。

## 免責事項について

- この地図データは、調査・作成時期などの都合で、現状のものと異なる場合があります。 また、その後の道路の変更、施設・住所の移転、住所表示の変更があった部分については、現状の ものと異なる場合があります。
- この地図データを業務用に使用することはできません。
- この地図データがお客様の特定の目的に適合することを当社は保証するものではありません。
- この地図データの誤字・脱字・位置ずれなどの表記または内容の誤りに対して、取り替え、代金の 返却はいたしかねます。
- この地図データにより、お客様にいかなる損害が発生したとしても、当社は補償いたしかねます。

# (ディスクの取扱い)

- ディスクの汚れ、ゴミ、傷やピックアップレンズの汚れなどで、ディスクの読み込みが悪くなり、 バージョンアップできない場合があります。そのときはお買い上げの販売店にご相談ください。
- ケースから出し入れするときは、ディスク面に指紋、傷を付けないでください。
- ラベル面に紙などを貼ったり、傷を付けたりしないでください。
- 長時間使用しないときは、汚れ、ゴミ、傷、そり等を避けるため必ずケースに保管してください。
- 長時間直射日光のあたる場所、湿気やゴミ、ほこりの多い場所、車のシートやダッシュボード上に 放置しないでください。
- ディスクを曲げないでください。

# お知らせ

- この年度更新用地図ディスクは、パナソニック カーナビステーション CN-HDS910TD/CN-HDS940TD/ CN-HDS960TD 専用です。
- この地図データの内容は、予告なく変更することがあります。
- このディスクおよび SD メモリーカードを無断で複製、複写することを禁止します。